# **7.1. Disponibilidad y adecuación de recursos materiales y servicios**

Los recursos materiales y servicios más específicos a utilizar en el desarrollo del máster, con independencia de los que se indican a continuación, son los siguientes:

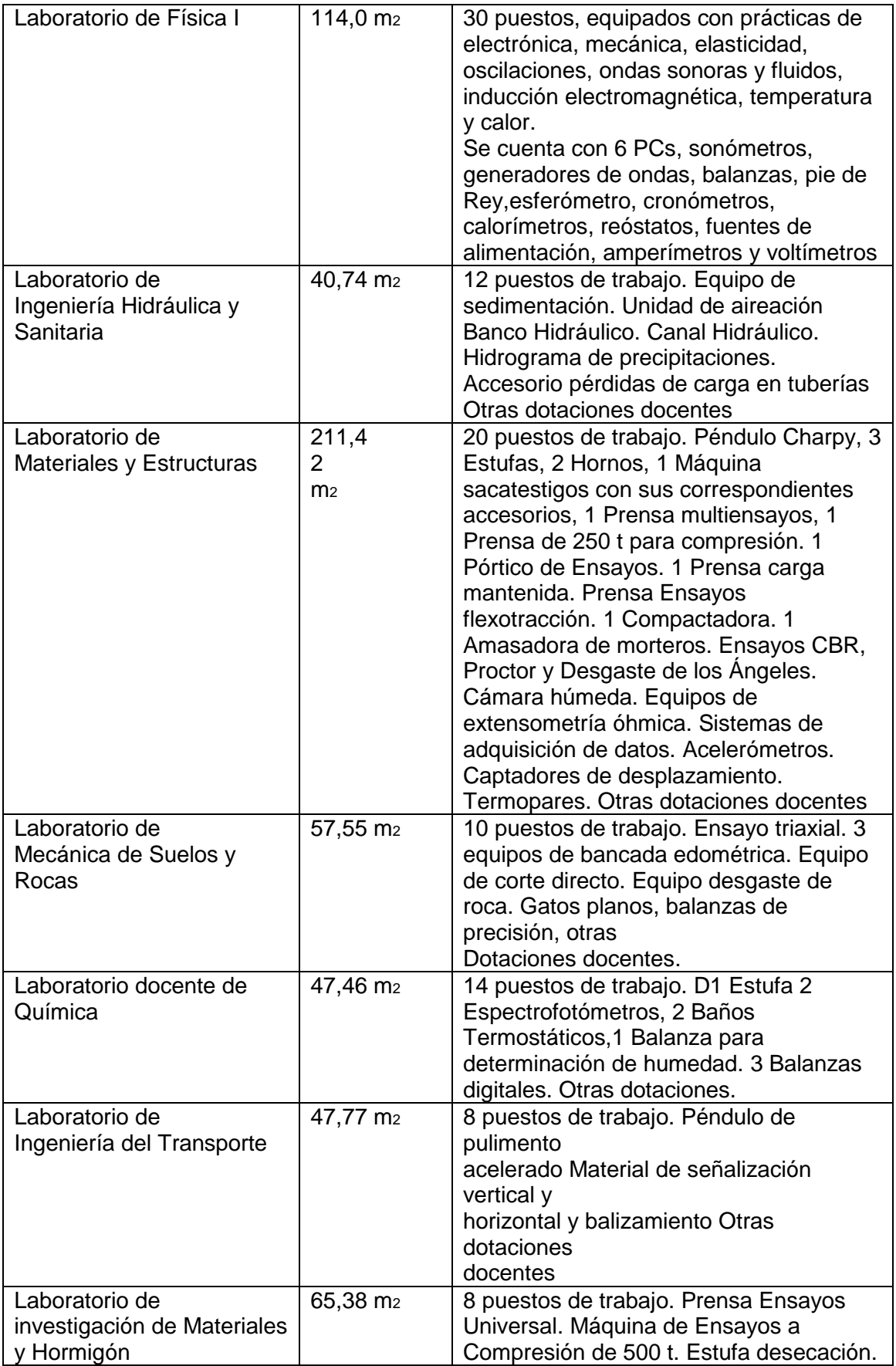

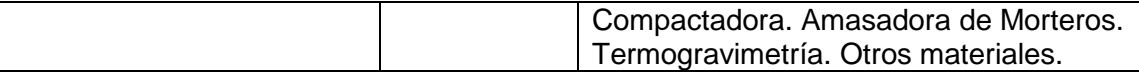

Software específico de análisis estructural, estático o dinámico

- Una licencia para 5 tareas de ANSYS Academic Teaching Mechanical v12

- Una licencia para 25 tareas de ANSYS Academic Research LS-DYNA v12 y

hasta 4 tareas de ANSYS Academic Research LS-DYNA HPC (cuatro núcleos

del procesador en paralelo)

- Una licencia para 30 usuarios de SAP2000 v14, 20 usuarios de SAP2000 v14

"Bridge modeler" y 10 usuarios de SAP2000 v14 "Staged construction" ; instaladas en aulas docentes de la Escuela Politécnica Superior de libre acceso para los alumnos

- Una licencia para 210 usuarios de AUTODESK EDUCATION SUITE (Civil &

Sstructural Engineering)(Architecture & Engineering) v.2010

- Una licencia para 25 usuarios de Metal 3D v.2007

Software gráfico

- Una licencia para 20 usuarios de AUTOCAD+Arquitectural v.2007 Instrumentación del laboratorio en el Area Estructural:

- 2 Equipos de extensometría Óhmica de 8 canales, Spider de HBM. Se disponen de dos canales adicionales para el registro temporal de las variaciones de temperatura.

- Software para adquisición de datos Catman de HBM.

- Se dispone de 8 captadores de desplazamiento potenciométricos de 50 mm,

así como dos termopares.

- Bandas extensométricas para Hormigón y materiales porosos con diversos

tamaños de poro. Bandas extensométricas para materiales metálicos. Marca HB.

- Equipo de Adquisición de Datos de cuatro canales: Kyowa PCD-320 para el

registro de señales analógicas con un rango de frecuencias de hasta 5000

Hz.

- 1 acondicionador de señal para cuatro canales de PCB modelo 482A22.

- 3 Acelerómetros piezoeléctricos 333B50 de PBC Piezotronics con una sensibilidad de: (±10%) 1000 mV/g (102 mV/(m/s²)), Rango de frequencias:

(±5%) 0.5 to 3000 Hz.

- 4 acelerómetros sísmicos piezoeléctricos Modelo 393A03 de PBC Piezotronics, sensibilidad de (±5%) 1000 mV/g (102 mV/(m/s²)), Rango de

frecuencias:  $0'5 - 2.000$  Hz,  $(\pm 5%)$ 

- 6 Acelerómetros de choque piezoeléctricos de PCB Piezotrónics, modelo

350B03 con un rango de medida de hasta 10000 g´s

- 1 acelerómetro triaxial de PBC Piezotronics con un rango de medida de

hasta 50 g´s.

- 1 Acelerómetro estructural de Kitsler 8784A5.

- Hammer impact 9722A2000 de Kistler

- Analizador de vibraciones de 4 canales P8004-A1 de Prosig con su correspondiente software de tratamiento de señales.

- Analizador de vibraciones OROS de 4 canales con su correpondiente software de tratamiento de señales.

- 1 Acelerómetro estructural de Kitsler 8784A5.

- Software para la adquisición de datos: Kyowa PCD-30A que permite la visualización instantánea de la señal temporal registrada.

- Software para la adquisición de datos: Kyowa DAS-100A que permite el

análisis y tratamiento de las señales obtenidas:

- Prensa Ensayos Universal. Máquina de Ensayos a Compresión de 500 t de

Servosis con capacidad de realizar ensayos bajo carga mantenida a largo

plazo. Equipo de adquisición de datos dinámico.

- Instrumentación para realizar ensayos de módulo de deformación de hormigón atendiendo a norma UNE, mediante registro continuo de tensiones-deformaciones.

- Pórtico de ensayos para elementos estructurales de hasta 5 m de longitud

con diversas células de carga desde 2 t hasta 30 t de fondo de escala.

Equipo de adquisición de datos dinámico. Canales auxiliares con

captadores de desplazamiento instalados.

El Laboratorio de Ingeniería Hidráulica cuenta con el siguiente equipamiento

específico:

- Canal multiusos de 5m de longitud, con los accesorios:

- $\Box$  Culvert
- □ Deflectores
- $\Box$  Vertedero descarga libre
- □ Compuerta radial
- Equipo de Hidrograma de precipitaciones
- Banco hidráulico
- Equipo Teorema de Bernouilli
- Equipo pérdida energía en tuberías
- Manómetro digital
- Unidad de aireación (fangos activados)
- Equipo de sedimentación

Técnicas instrumentales para el estudio de la corrosión

- De espacio:
- o Aula audiovisual
- o Laboratorio de Materiales
- o Laboratorio de Química
- Equipamiento:
- o Potenciostato
- o Equipo informático de adquisición de datos
- o Electrodos de referencia
- o Impedanciómetro

o Material genérico de laboratorio químico y de materiales

Materiales cementantes suplementarios y sostenibilidad en ingeniería civil

- De espacio:
- o Aula audiovisual
- o Laboratorio de materiales
- Equipamiento:

o Amasadora y compactadora de morteros

o Prensa hidráulica multifunción para ensayos mecánicos de morteros

o Termobalanza

o Material genérico de laboratorio de materiales y ensayos

-

- Hormigones conductores multifunciales

- De espacio:

o Aula audiovisual

o Laboratorio de Materiales

o Laboratorio de Ensayos

- Equipamiento:

o Amasadora y compactadora de morteros

o Prensa hidráulica multifunción para ensayos mecánicos de morteros

o Equipo de extensometría

o Analizador de redes

o Células de apantallamiento

o Fuentes de alimentación variables de corriente continua

o Material genérico de laboratorio de materiales y ensayos

Técnicas de caracterización microestructural de materiales de construcción:

1. Porosímetro de intrusión de mercurio. El equipo disponible en el laboratorio de investigación y que fue adquirido por el grupo, con cargo a un proyecto financiado por el MEC, permite determinar los diámetros de poros presentes en un material de construcción entre 5 nm y aprox 0.3 mm.

2. Analizador de impedancia ganancia-fase de Agilent 4294A. Este equipo permite

medir en un rango de frecuencias de 40Hz a 110 MHz, donde se puede analizar la respuesta dieléctrica del material. Este equipo se adquirió con cargo a una subvención para material inventariable de la GV.

3. Dielectric test fixture 16451B, de Agilent , con conexión directa al analizador de impedancias, placas perfectamente paralelas y electrodo de guarda que elimina

las posibles contribuciones parásitas en una medida de impedancia. Este dispositivo se adquirió con cargo a un proyecto del grupo financiado por la GV.

4. Matlab, comprado con cargo a un proyecto de investigación financiado por la

GV al grupo. Uno de los profesores del grupo ha diseñado el código para el análisis de los espectros de impedancia, dentro del entorno Matlab, llamado Zfit.

Procedimientos experimentales para el estudio de la corrosión

1. Potenciostato Princeton Applied Research, modelo 362.

2. Potenciostato-galvanostato AUTOLAB. Este equipo incluye módulos para

voltametría cíclica, así como un modulo de medida de impedancia en el rango de frecuencias de 10 ıHz a 1MHz (PGSTAT30), adecuado para la medida de las impedancias en los fenómenos de corrosión.

3. Corrosímetro portátil GECOR8: Equipo para medir resistividad de hormigones, potenciales de armadura y velocidades de corrosión en estructuras reales

Corrosión metálica en la construcción

1. Material de laboratorio para realizar prácticas de laboratorio de corrosión y técnicas de protección, como ánodos de sacrificio, protección galvánica, etc

2. Corrosímetro portátil GECOR8: Equipo para medir resistividad de hormigones, potenciales de armadura y velocidades de corrosión en estructuras reales

Utilización del Laboratorio de Informática 004PB004 ( Código UA) para la realización de prácticas de ordenador.

Para la realización de prácticas se usará el siguiente software:

SPSS 16.0.1 para Windows

Maple V, Maplesoft.

Maple 9, Maplesoft.

Excel de Microsoft Office Professional Edition 2003

# **7.1.1. Justificación de que los medios materiales y servicios disponibles son adecuados para garantizar el desarrollo de las actividades formativas planificadas**

A continuación se incluyen los espacios disponibles en la Universidad de Alicante para el desarrollo de actividades formativas. En estos primeros listados no se incluyen los espacios gestionados por departamentos y centros a disposición de las titulaciones.

# **Aulas informática capacidad hasta 30 puestos**

- Sin medios audiovisuales fijos 0
- Retroproyector 0
- Videoproyector 12
- Vídeoproyector + retroproyector 1
- Armario PC fijo + videoproyector 0
- Armario PC fijo + videoproyector + retroproyector 0 **TOTAL 13**

## **Aulas informática capacidad 30-60 puestos**

- Sin medios audiovisuales fijos 0
- Retroproyector 0
- Videoproyector 9
- Vídeoproyector + retroproyector 5
- Armario PC fijo + videoproyector 0
- Armario PC fijo + videoproyector + retroproyector 0 **TOTAL 14**

# **Aulas capacidad hasta 30 puestos**

- Sin medios audiovisuales fijos 10
- Retroproyector 2
- Videoproyector 0
- Vídeoproyector + retroproyector 1
- Armario PC fijo + videoproyector 6
- Armario PC fijo + videoproyector + retroproyector 9 **TOTAL 28**

# **Aulas capacidad 30-60 puestos**

- Sin medios audiovisuales fijos 0
- Retroproyector 0
- Videoproyector 16
- Vídeoproyector + retroproyector 7
- Armario PC fijo + videoproyector 15
- Armario PC fijo + videoproyector + retroproyector 25

**TOTAL 63**

# **Aulas capacidad 60-90 puestos**

- Sin medios audiovisuales fijos 0
- Retroproyector 0
- Videoproyector 0
- Vídeoproyector + retroproyector 2
- Armario PC fijo + videoproyector 7
- Armario PC fijo + videoproyector + retroproyector 74 **TOTAL 83**

## **Aulas capacidad 90-120 puestos**

- Sin medios audiovisuales fijos 0
- Retroproyector 0
- Videoproyector 3
- Vídeoproyector + retroproyector 0
- Armario PC fijo + videoproyector 4
- Armario PC fijo + videoproyector + retroproyector 37
- **TOTAL 44**

#### **Aulas capacidad 120-150 puestos**

- Sin medios audiovisuales fijos 0
- Retroproyector 0
- Videoproyector 1
- Vídeoproyector + retroproyector 0
- Armario PC fijo + videoproyector 2
- Armario PC fijo + videoproyector + retroproyector 20 **TOTAL 23**

#### **Aulas capacidad 150-180 puestos**

- Sin medios audiovisuales fijos 0
- Retroproyector 0
- Videoproyector 1
- Vídeoproyector + retroproyector 0
- Armario PC fijo + videoproyector 2
- Armario PC fijo + videoproyector + retroproyector 21 **TOTAL 24**

#### **Aulas capacidad 180-210 puestos**

- Sin medios audiovisuales fijos 0
- Retroproyector 0
- Videoproyector 0
- Vídeoproyector + retroproyector 0
- Armario PC fijo + videoproyector 0
- Armario PC fijo + videoproyector + retroproyector 2 **TOTAL 2**

#### **Aulas capacidad 210-240 puestos**

- Sin medios audiovisuales fijos 0
- Retroproyector 0
- Videoproyector 0
- Vídeoproyector + retroproyector 0
- Armario PC fijo + videoproyector 1
- Armario PC fijo + videoproyector + retroproyector 3
- **TOTAL 4**

#### **Aulas capacidad 240-270 puestos**

- Sin medios audiovisuales fijos 0
- Retroproyector 0
- Videoproyector 0
- Vídeoproyector + retroproyector 0

Máster Universitario en Ingeniería de los Materiales, Agua y Terreno-con modificaciones 2014

- Armario PC fijo + videoproyector 0
- Armario PC fijo + videoproyector + retroproyector 4

**TOTAL 4**

## **Aulas capacidad superior a 270 puestos**

- Sin medios audiovisuales fijos 3
- Retroproyector 0
- Videoproyector 0
- Vídeoproyector + retroproyector 0
- Armario PC fijo + videoproyector 0
- Armario PC fijo + videoproyector + retroproyector 0

**TOTAL 3**

# **TOTAL 305**

En la siguiente tabla se muestra un resumen del inventario anterior atendiendo a criterios de accesibilidad:

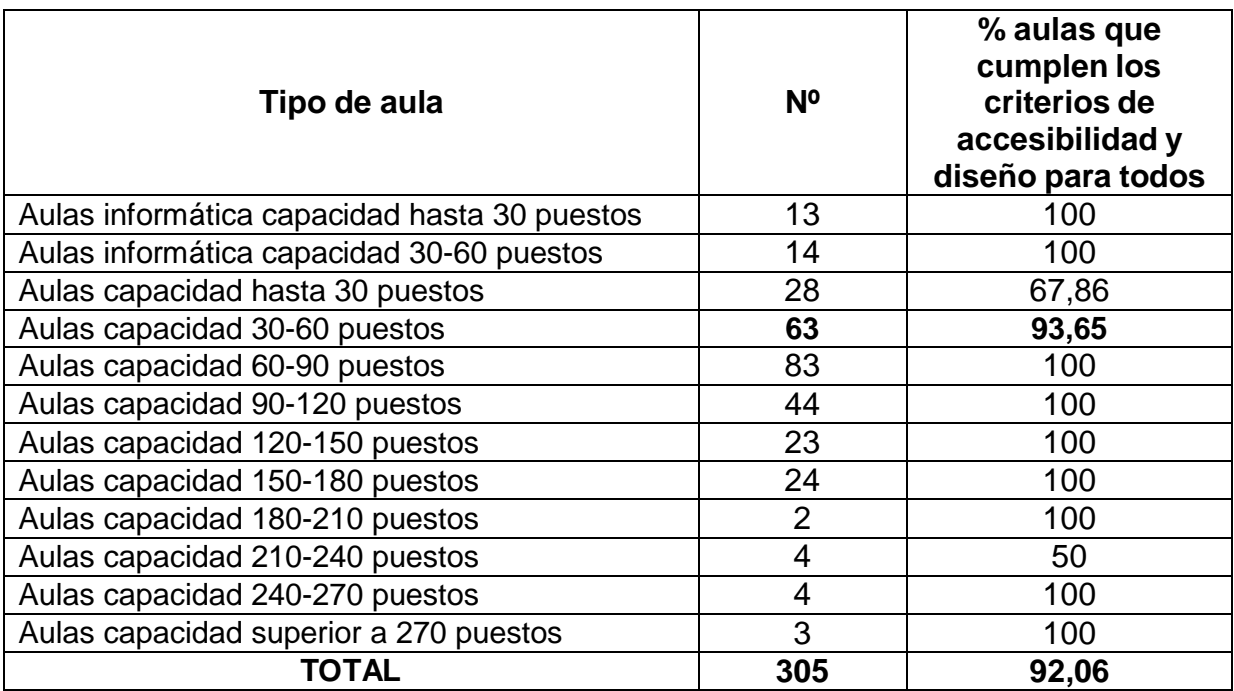

A continuación, se ofrece el inventario de espacios catalogados como docencia/investigación (laboratorios, etc.) de acuerdo con el SIUA. No se incluyen aquellos espacios catalogados únicamente como investigación, aunque excepcionalmente puedan ser utilizados con fines docentes.

## **Laboratorios de docencia - investigación**

- Hasta 25 m2 -7 **38**
- Desde 25 m2 hasta 50 m2 -7 **30**
- Desde 50 m2 hasta 75 m2 -7 **8**
- Desde 75 m2 hasta 100 m2 -7 **19**
- Desde 100 m2 hasta 125 m2 -7 **17**
- Desde 125 m2 hasta 150 m2 -7 **6**
- Desde 150 m2 hasta 175 m2 -7 **6**
- Mayor de 175 m2 -7 **7**

## **TOTAL 131**

La Escuela Politécnica Superior será el órgano responsable de este máster mientras que su organización académica, de acuerdo con la normativa de la Universidad de Alicante, corresponderá al Departamento de Ingeniería de la Construcción, Obras Públicas e Infraestructura Urbana. A continuación se resumen los recursos propios de los departamentos donde actualmente se imparten el programa de doctorado relacionado con esta propuesta y de la Escuela Politécnica Superior.

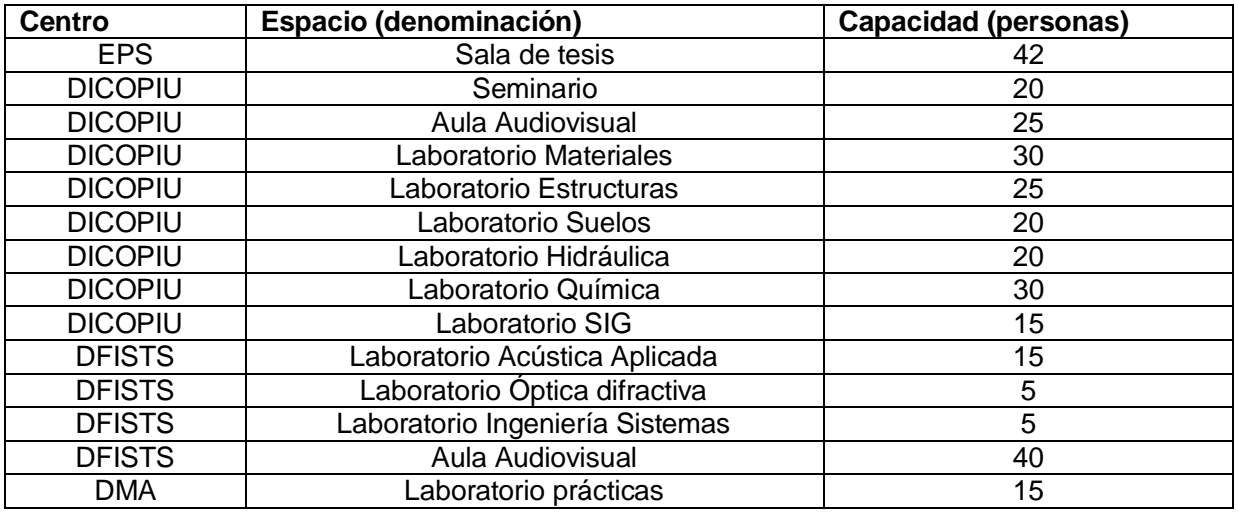

Hay que añadir a estos recursos las aulas y laboratorios que la Escuela Politécnica Superior que pondrían a disposición atendiendo a las necesidades previsibles. Actualmente la EPS dispone de 22 laboratorios para prácticas de informática ubicados en 2 edificios del campus, Escuela Politécnica Superior I, Escuela Politécnica Superior IV. La capacidad media de estas aulas es de 27 ordenadores por aula y actualmente la disponibilidad de los mismos (eliminando la docencia de las titulaciones de informática actuales) es de alrededor del 30%. Estos laboratorios disponen de: ordenadores con procesadores Intel Pentium 4 a 3,0 GHz, 1 GB de memoria, 160 MB de disco duro y sistema operativo Linux y proyector conectado al ordenador del profesor.

Desde la Escuela Politécnica Superior se ofrece también al alumnado un conjunto de servicios relacionados con el uso de los laboratorios. Entre ellos destacan:

**Laboratorios para prácticas libres:** existen más de 50 ordenadores que el alumnado puede reservar para la realización de prácticas y otras actividades fuera de los horarios de clase.

**Servicio de disco:** espacio de 30 Mb. para uso de cada estudiante.

**Autentificación y uso seguro de las instalaciones**: el uso de los ordenadores se hace bajo autentificación, lo que garantiza la privacidad de los documentos y programas que el estudiante elabore.

En el caso de las asignaturas obligatorias, de las cuales se impartiría un único grupo de teoría, se utilizaría un aula de la UA o de los departamentos implicados con capacidad para 40 personas.

Este grupo se desdoblaría en grupos de prácticas de hasta 20 alumnos (donde se realizarían también las actividades en grupos pequeños). En el caso de las asignaturas optativas, es suficiente un aula de una capacidad alrededor de 20 personas que disponen los departamentos afectados y los laboratorios correspondientes (salvo el caso que la matriculación sea mayor de 20 en alguna asignatura concreta).

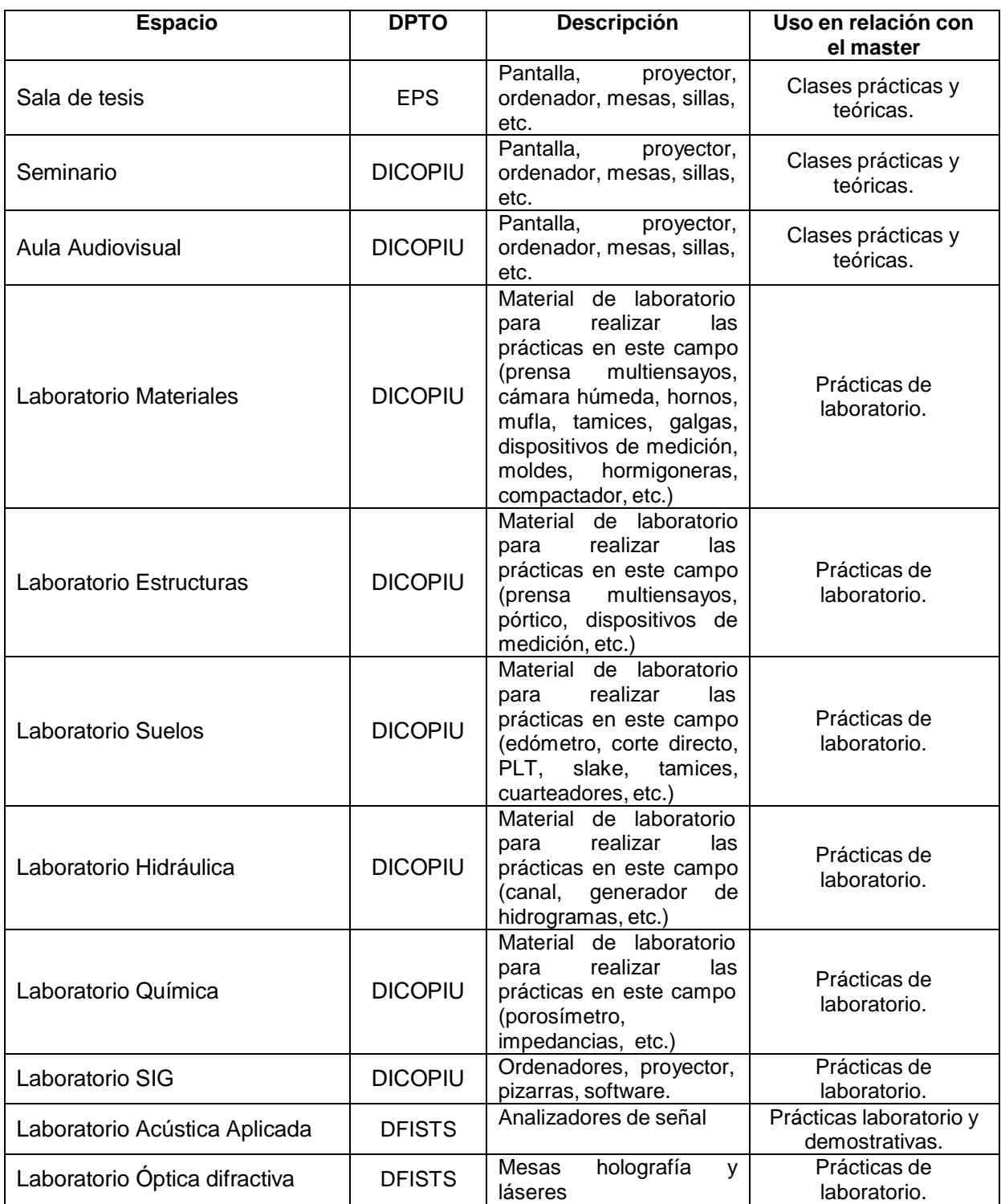

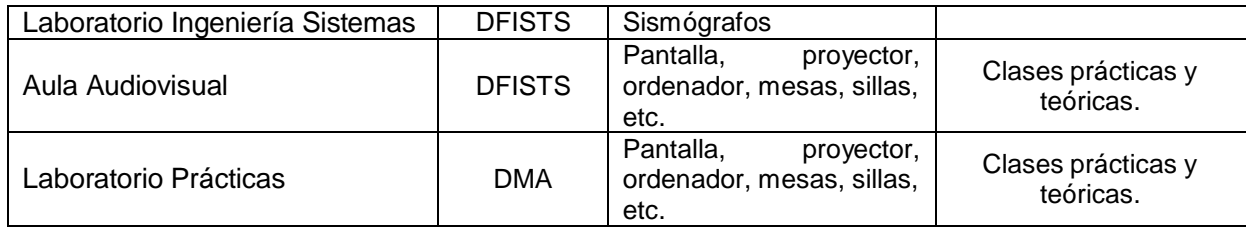

### **Aulas utilizadas para la impartición del máster**:

#### **Clases teóricas y audiovisuales**:

Denominación: 0030P2037 (2ª planta) Situación: Aulario II Superficie: 26,27 m2 Capacidad: 20 puestos Medios en el aula: Retroproyector, equipo informático, equipo de sonido.

Denominación: 0015P1061 (1ª planta) Situación: Politécnica II Superficie: 43,54 m2 Capacidad: 25 puestos Medios en el aula: Retroproyector, equipo de sonido.

Denominación: 0015P1053 (1ª planta) Situación: Politécnica II Superficie: 29,57 m2 Capacidad: 20 puestos Medios en el aula: Retroproyector, equipo de sonido, televisión.

Denominación: 0039PB003 (Planta Baja) Situación: Politécnica IV (Salón de actos) Superficie: 135,37 m2 Capacidad: 50 puestos Medios en el aula: Retroproyector, equipo de sonido.

#### **Laboratorios informática (clases teórico-prácticas):**

Denominación: 0010PB021 Situación: Ciencias IV Superficie: 78,76 m2 Capacidad: 30 puestos Medios en el aula: Retroproyector, equipos informáticos individuales, equipo de sonido.

Denominación: 0010PB020 Situación: Ciencias IV Superficie: 78,07 m2

sv: 134606131075778043262703 csv: 134606131075778043262703

Capacidad: 30 puestos Medios en el aula: Retroproyector, equipos informáticos individuales, equipo de sonido.

Denominación: 0007P1003 Situación: Ciencias II Superficie: 81,96 m2 Capacidad: 30 puestos Medios en el aula: Retroproyector, equipos informáticos individuales, equipo de sonido.

### **Laboratorios de prácticas:**

Denominación: 0014PB010 (Laboratorio de Materiales de construcción) Situación: Politécnica III (Planta Baja) Superficie: 211,42 m2 Capacidad: 30 puestos Medios en el aula: Retroproyector, equipos informáticos. Todo el material necesario para la realización de las prácticas.

Denominación: 0014P1006 (Laboratorio de Geotecnia) Situación: Politécnica III (1ª Planta) Superficie: 47,77 m2 Capacidad: 10 puestos Medios en el aula: Retroproyector, equipos informáticos. Todo el material necesario para la realización de las prácticas.

Denominación: 0014P1007 (Laboratorio de Transportes) Situación: Politécnica III (1ª Planta) Superficie: 40,74 m2 Capacidad: 10 puestos Medios en el aula: Retroproyector, equipos informáticos. Todo el material necesario para la realización de las prácticas.

Denominación: 0014P1008 (Laboratorio de Hidráulica) Situación: Politécnica III (1ª Planta) Superficie: 22,19 m2 Capacidad: 10 puestos Medios en el aula: Retroproyector, equipos informáticos. Todo el material necesario para la realización de las prácticas.

Denominación: 0014P1010 (Laboratorio de Química) Situación: Politécnica III (1ª Planta) Superficie: 81,91 m2 Capacidad: 30 puestos Medios en el aula: Retroproyector, equipos informáticos. Todo el material necesario para la realización de las prácticas.

El Servicio de Información Bibliográfica y Documental de la Universidad de Alicante obtuvo, en el año 2006, la Certificación de Calidad de la ANECA, lo que da cuenta de la adecuación de sus medios, tanto materiales como humanos, a las necesidades de sus usuarios. Su plantilla está integrada por cerca de 150 trabajadores de los que más del 40% son personal técnico.

Dispone de 3.542 puestos de lectura distribuidos en los 19.934 metros cuadrados que ocupan las siete bibliotecas que lo conforman, existiendo más de 250 ordenadores a disposición de sus usuarios. La dotación informática se completa con la cobertura WIFI de todas las dependencias y la existencia de puestos de carga eléctrica de ordenadores portátiles. Es un servicio cercano a sus usuarios que mantiene unos horarios de apertura extraordinariamente amplios para satisfacer adecuadamente las necesidades de la comunidad universitaria. A título de ejemplo, dispone de un servicio de sala de estudios que está abierto al público 24 horas al día, 363 días al año.

El número de títulos que incluye su catálogo supera los 375.000, existiendo más de 580.000 copias disponibles. Las suscripciones de publicaciones periódicas ascienden a 22.811 títulos, de las que más de 20.714 son accesibles on-line. La Biblioteca dispone de 118 bases de datos diferentes y 10.094 libros electrónicos. Pese a la importancia de sus fondos, la Biblioteca también procura a sus usuarios la posibilidad de acceder a fondos no integrados en su catálogo mediante el recurso al servicio de préstamo interbibliotecario que, a lo largo de cada año, viene gestionando alrededor de 9.000 peticiones. La gestión de este servicio pretende implicar al conjunto de la comunidad universitaria en la toma de sus decisiones a través de las denominadas comisiones de usuarios en las que, junto al personal propio del servicio, participan los representantes del alumnado y del personal docente e investigador. La Biblioteca Universitaria ha emprendido una adaptación de sus funciones para atender los nuevos servicios que le reclama la comunidad universitaria. Desde esta perspectiva, la Biblioteca participa de forma más activa en la elaboración y difusión de nuevos materiales relacionados tanto con la docencia como con la investigación. Así, por ejemplo, la Biblioteca cuenta con un espacio denominado "La FragUA" que, siguiendo los modelos de CRAI existentes en otras universidades, pretende facilitar la creación de nuevos materiales y la utilización de nuevos formatos, poniendo a disposición de los autores las instalaciones los equipos y programas informáticos y el personal especializado (documentalistas, informáticos y expertos en innovación educativa) que permitan abordar estos proyectos.

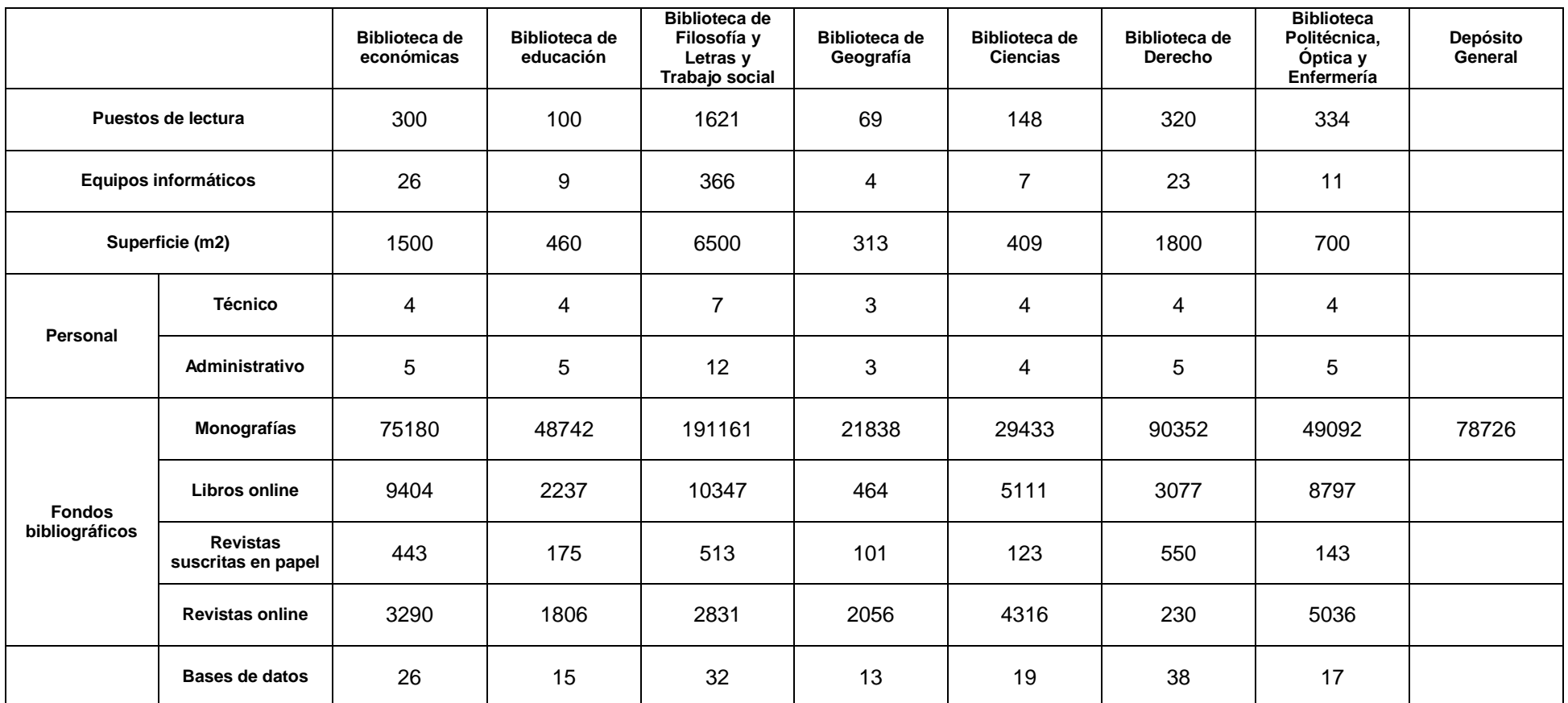

csv: 134606131075778043262703 csv: 134606131075778043262703

En relación con los recursos tecnológicos se tienen los propios de la Escuela Politécnica Superior y los generales de la Universidad de Alicante.

Con el fin de potenciar al máximo el uso generalizado de las herramientas TIC en el proceso de enseñanza+aprendizaje, la Universidad de Alicante pone a disposición de toda la comunidad universitaria la Infraestructura Informática que se describe a continuación.

**Red inalámbrica:** El Campus de la Universidad en Alicante dispone de cobertura wifi. Todos los miembros de la comunidad universitaria se pueden descargar desde el Campus Virtual un certificado digital que los identifica y les da acceso a la red. Existe también la posibilidad de certificados temporales para invitados que no dispongan de identificación wifi en su universidad de origen o no pertenezcan al mundo académico así como la posibilidad de habilitar una red wifi especial de forma temporal para el desarrollo de congresos o eventos que tengan lugar en el campus. La red inalámbrica de la Universidad de Alicante participa en el proyecto EDUROAM. Este proyecto pretende conseguir un espacio único de movilidad para todas las universidades y centros de investigación adheridos al proyecto. Iniciado en Europa, en estos momentos existen dos confederaciones, la Europea y la de Asia-Pacifico.

Gracias a este proyecto, cualquier miembro de la UA que se desplace a una universidad acogida a EDUROAM dispone de conexión a la red inalámbrica inmediatamente, sin mediar procedimiento alguno por parte del usuario y viceversa, cuando nos visitan miembros de universidades adheridas a este sistema disponen de acceso instantáneo a nuestra red inalámbrica.

**Equipamiento tecnológico en aulas genéricas:** Se dispone en todas las aulas de la Universidad de cañón de proyección de video instalado de forma permanente y de un armario con computador personal. Adicionalmente, se dispone de armarios móviles de 25 computadores portátiles que permiten convertir cualquier aula en un aula de ordenadores.

**Aulas de informática:** Actualmente para poder impartir docencia, la Universidad de Alicante cuenta con 49 aulas de Informática repartidas en los diferentes edificios del Campus, con una media de unos 25 ordenadores por aula, lo que hace un total de alrededor de 1250 ordenadores. Además, para poder facilitar a los estudiantes el acceso a equipos informáticos, se dispone de alrededor de 600 ordenadores en salas de acceso libre, ubicadas en el aulario I, la Biblioteca General y la Escuela Politécnica Superior.

**Salas de videoconferencia y servicio de videostreaming:** La videoconferencia es la técnica que permite a un grupo de dos o más personas ubicadas en lugares distantes llevar a cabo reuniones como si estuvieran en la misma ubicación física frente a frente. Los participantes pueden escucharse, verse e interaccionar en tiempo real con lo que la calidad de la comunicación respecto a la que sólo utiliza audio incrementa considerablemente.

Actualmente, la Universidad de Alicante cuenta con 6 salas de videoconferencia, ubicadas en distintos edificios del campus, que permiten satisfacer la demanda de este servicio. Por otro lado, el videostreaming es la tecnología que permite la retransmisión de archivos multimedia a través de Internet. Mediante el videostreaming, el servidor, previa demanda, comienza a enviarnos fragmentos del archivo en el mismo momento que lo solicitemos y a una velocidad acorde con el ancho de banda de nuestra conexión

a Internet (desde casa, desde la Universidad, etc.). El videostreaming puede usarse en 2 escenarios:

• Emisiones de actos en directo. En el mismo momento que se esta desarrollando un acto desde alguna sala de la Universidad, este, se emite por Internet. Cualquier persona con conexión a Internet podrá seguirlo en directo.

• Distribución de archivos multimedia pregrabados. El servidor almacena archivos multimedia los cuales podrán ser consultados en cualquier momento por cualquier persona que tenga conexión a Internet. De esta forma se pueden crear bibliotecas multimedia que pueden servir como materiales de apoyo o complementación a la docencia. Campus Virtual cuenta con una opción para poder incluir este tipo de archivos como materiales.

La Universidad de Alicante ofrece a toda la comunidad la posibilidad de retransmitir en directo a través del servicio de videostreaming desde todos los salones de actos del campus. Complementariamente, para los sitios de la Universidad donde no haya instalado un equipo fijo de emisión, se cuenta con un equipo móvil.

**Préstamo de equipos audiovisuales:** Este servicio tiene como objetivo apoyar las actividades académicas de los docentes, para lo cual se ponen un conjunto de recursos a disposición del profesorado. El préstamo se realizará en el mostrador de la Mediateca, situada en la planta baja del edificio de la Biblioteca General. En estos momentos se dispone de los siguientes equipos: ordenadores portátiles, cámaras de video (cinta), cámaras de video (CD), cámaras fotográficas digitales compactas y una cámara fotográfica digital réflex.

**Campus Virtual:** Campus Virtual es un servicio de complemento a la docencia y a la gestión académica y administrativa, cuyo entorno es Internet y está dirigido tanto al profesorado como al alumnado y al personal de administración de la Universidad de Alicante. Ha sido desarrollado de forma íntegra con recursos y personal propio y en él participa, en mayor o menor medida, toda la organización universitaria. En cuanto al uso docente, las funcionalidades de la herramienta están pensadas para facilitar algunas tareas docentes y de gestión.

A continuación se expondrán, brevemente, aquellas herramientas relacionadas directamente con los procesos de enseñanza+aprendizaje, tanto de gestión, como de información, comunicación y evaluación relacionadas con el Campus Virtual de la Universidad de Alicante.

**Herramientas de Gestión:** Para la gestión de su docencia el profesorado dispone de una serie de herramientas para:

• Obtener listados de su alumnado con diferentes formatos y visualizar la ficha de cada uno de ellos individualmente. Esta ficha incluye sus datos personales, datos académicos, estadísticas de utilización de las diferentes herramientas de Campus Virtual, etc.

• Organizar los datos de su ficha (ficha del profesor/a) que visualizará el alumnado. En la ficha, el profesor/a puede incluir su horario de tutorías, datos de contacto, horario de clases, localización del despacho, etc.

• Gestionar las pre-actas de las asignaturas que imparte: consulta y cumplimentación.

• Crear y administrar los grupos de prácticas de aquellas asignaturas que posean créditos prácticos.

• Extraer informes de las asignaturas que imparte relativos a la actividad global de la misma: tutorías recibidas y contestadas, materiales puestos a disposición del alumnado, debates abiertos, test, controles, etc.

**Recursos de Aprendizaje:** Se dispone de una gran diversidad de herramientas tanto para la exposición de información como para la utilización y reutilización de los recursos electrónicos disponibles de la UA:

• **Ficha de la asignatura**.- El profesorado introduce todos los datos relativos a la ficha de la asignatura: objetivos, metodología, programa, evaluación, etc. El alumnado puede consultar esta información, tanto en Campus Virtual como en el sitio Web de la Universidad de Alicante.

• **Materiales**.- A través de esta funcionalidad el profesorado puede poner a disposición de su alumnado todo tipo de archivos, para ser descargados o tan solo visualizados. Éstos pueden ir asociados a una asignatura y/o a grupos específicos.

• **Dudas frecuentes**.- El profesorado, con esta funcionalidad, tiene la posibilidad de crear un listado con aquellas cuestiones, y sus correspondientes respuestas, que más suele preguntar el alumnado.

• **Bibliografía**.- Con esta funcionalidad puede recomendar bibliografía a su alumnado; consultar, en tiempo real, la disponibilidad de la bibliografía recomendada en las diferentes bibliotecas del Campus; solicitar la compra de ejemplares y ver el estado de tramitación de sus pedidos, etc.

• **Enlaces**.- Creación de un listado de enlaces de interés para asignaturas.

• **Glosarios**.- Creación y mantenimiento de glosarios.

• **Sesiones**.- Esta funcionalidad permite al profesorado agrupar y ordenar diferentes recursos de Campus Virtual (materiales, debates, controles, exámenes, etc.) y diseñar itinerarios de aprendizaje para su alumnado.

Las Sesiones pueden ser de tres tipos en función de que el material vehicular de las mismas sea un material audiovisual, hipertextual o una agrupación de recursos docentes de Campus Virtual.

• **Aula Virtual**.- Mediante esta funcionalidad, el profesorado puede utilizar una serie de programas de los que la UA posee licencia.

**Herramientas de Evaluación:** En lo referido a la evaluación, el profesorado dispone de dos conjuntos de herramientas:

**Pruebas Objetivas**.- Mediante esta funcionalidad pueden preparar diferentes pruebas de evaluación y autoevaluación para el alumnado. Si dispone de una prueba tipo test en un documento digital, con esta funcionalidad puede crear una plantilla de respuestas de forma que, cuando el alumnado realice el test, la corrección sea automática. También puede utilizar esta prueba para la autoevaluación de su alumnado, teniendo diferentes opciones de visualización por parte de éste tras la realización de la misma. Por otra parte, también puede realizar una prueba directamente en Campus Virtual, disponiendo de flexibilidad para la elección del tipo de preguntas: respuesta alternativa, rellenar huecos y elegir respuesta de un menú desplegable. Los parámetros de configuración de cada una de las pruebas son diversos y abarcan desde la elección de un rango de fechas para permitir la realización, hasta la decisión de las aulas del Campus en las que podrá ser realizada.

**Controles**.- A través de esta opción el profesorado puede:

• Generar un control que sirva para dar a conocer al alumnado la fecha y lugar del examen presencial y la posterior introducción de notas por parte del profesorado.

• Generar un control que consista en la entrega de un trabajo práctico, estableciendo la fecha límite de entrega.

• Generar un control calculado, es decir, un control en el que se calculan automáticamente las calificaciones del alumnado a partir de las notas ponderadas de controles anteriores.

**Herramientas de Comunicación:** En lo que a la interacción profesoradoalumnado se refiere, en Campus Virtual existen varias herramientas para facilitarla:

• **Tutorías**.- A través de esta opción el profesorado puede recibir y contestar las dudas de su alumnado. Permite la configuración por parte del profesorado para que le envíe un correo electrónico si tiene tutorías pendientes.

• **Debates**.- A través de esta herramienta se pueden crear y moderar foros de discusión.

• **Anuncios**.- Desde esta opción se pueden añadir anuncios para los grupos de estudiantes del profesor/a, de forma que éstos los verán cuando accedan a Campus Virtual.

• **Encuestas**.- Permite la creación de distintos tipos de formularios que puede poner a disposición de su alumnado. Incluye diferentes tipos de preguntas y genera diferentes tipos de informes.

**Otras Herramientas:** Aunque la plataforma de formación institucional es Campus Virtual, el profesorado que lo desea, puede tener su asignatura en Moodle, siendo el acceso desde Campus Virtual y no necesitando una nueva autentificación por parte de los actores implicados (profesorado y alumnado).

Para facilitar la gestión de las asignaturas en Moodle, el profesorado dispone de una herramienta de sincronización. Esta herramienta permite, con un solo clic, dar de alta al alumnado matriculado en una asignatura, en Moodle y, a partir de ese momento, ese grupo de estudiantes dispone de un acceso directo a Moodle desde su perfil de Campus Virtual.

Además, existen otro grupo de funcionalidades en Campus Virtual que, aun no estando diseñadas *ex profeso* para facilitar los procesos de enseñanza+aprendizaje, sí permite su utilización en los mismos con diferentes finalidades:

• **Trabajo en grupo**.- Es un grupo de funcionalidades que permiten la gestión de grupos de trabajo cooperativo.

• **SMS**.- Envío de SMS al alumnado.

• **Disco Virtual**.- Permite almacenar y compartir información.

**Otras Plataformas Tecnológicas:** La Universidad de Alicante dispone de un *ecosistema tecnológico para la docencia*, que integra distintas plataformas, permite la mejor ubicación y la reutilización de los materiales docentes digitales y favorece la interacción entre los distintos actores del proceso de enseñanza+aprendizaje. Aunque el pilar básico es el Campus Virtual, se van incorporando nuevas herramientas y plataformas.

**RUA:** Desde la Biblioteca Universitaria se ha realizado también una apuesta decidida por el "conocimiento abierto" y la utilización de "software libre". En esta línea se puso en marcha el año 2007 el Repositorio Institucional de la Universidad de Alicante (RUA), que cuenta en la actualidad con más de 6.500 documentos de interés para la docencia y la investigación, que se ponen a disposición de todo el mundo, en abierto y de forma gratuita, a través de Internet.

**OCW-UA:** El movimiento OpenCourseWare (OCW) partió como una iniciativa editorial electrónica a gran escala, puesta en marcha en Abril del 2001, basada en Internet y fundada conjuntamente por el Instituto Tecnológico de Massachusetts (MIT) en colaboración con la Fundación William and Flora Hewlett y la Fundación Andrew W. Mellon. La Universidad de Alicante puso en marcha el OCW-UA en el año 2007 y en la actualidad cuenta con más de medio centenar de asignaturas. Sus objetivos son:

• Proporcionar un acceso libre, sencillo y coherente a los materiales docentes para educadores, estudiantes y autodidactas de todo el mundo.

• Crear un movimiento flexible basado en un modelo eficiente que otras universidades puedan emular a la hora de publicar sus propios materiales pedagógicos generando sinergias y espacios de colaboración.

**blogsUA:** Los blogs se han consolidando como un medio alternativo de comunicación a través de Internet con una gran influencia social. La facilidad de uso, la implantación de la Web 2.0 como modelo cooperativo y la creación de conocimiento en abierto están impulsando el uso de los blogs en el contexto de la formación. La Universidad de Alicante puso en marcha en 2007 la herramienta blogsUA, plataforma de publicación para que la comunidad universitaria pueda tener y mantener sus propios blogs. Se pretende con ello fomentar en la comunidad universitaria el hábito por compartir opiniones, conocimientos y experiencias con los demás, aprovechando las características de interactividad y de herramienta social de los mismos.

En relación con los recursos tecnológicos adicionales propios de la Escuela Politécnica Superior destacamos:

1. El proyecto LabUbi de la Escuela Politécnica Superior de la Universidad de Alicante: consiste en el desarrollo de una aplicación Web con la que se ofrecen sesiones remotas de un equipo de laboratorio. Cada estudiante puede acceder al PC con un límite máximo de 5 sesiones durante cada día y cada vez que se termine la sesión se borrará toda la actividad realizada para que el equipo esté siempre disponible y en las mismas condiciones para las personas que se conecten a continuación. El objetivo principal es proporcionar un entorno donde poder realizar prácticas basadas en PC con independencia para el usuario de:

• La ubicación. Se puede acceder desde casa, el laboratorio de acceso libre, la biblioteca, etc.

• Hora y día. Está abierta continuamente, todos los días y a cualquier hora.

• El tipo de conexión: red inalámbrica, ADSL de 512Kbps, cable-modem de 300Kbps, etc. Los requisitos para conectarse al Laboratorio Ubicuo son:

• Un PC con conexión de banda ancha a Internet (ADSL de 512Kbps, cable-modem de 300Kbps, etc.).

• Actualmente es compatible con los navegadores Internet Explorer 5 (o superior) y Netscape 8 (o superior).

Los ordenadores de los laboratorios ubicuos están completamente configurados con el mismo software que el que hay instalado en el laboratorio de acceso libre de la EPS

(L04). Sólo se diferencian en el hardware de los ordenadores y, por tanto, características particulares de la instalación del sistema operativo. Por lo tanto, el Laboratorio Ubicuo proporciona un laboratorio de acceso libre sin tutor/a a través de Internet. El sistema proporciona sesiones encriptadas mediante SSL, exactamente la misma que el resto de servicios de la EPS (Espacio en disco, Matriculación a turnos de prácticas, etc.).

2. DiscoWeb: Almacenamiento en red de la EPS: Consiste en un servicio de almacenamiento en red accesible:

- como carpeta propia,
- integración con S.O. -> Drag and Drop,
- de forma segura -> SSL,
- con posibilidad de recuperación,
- con 4GB de espacio,
- .y desde cualquier sitio y en cualquier momento,
- y con los usuarios de la EPS, integrándose en el sistema de autenticación del Centro.

El objetivo principal es proporcionar 4GB de espacio en disco para el alumnado y profesorado de la EPS. El sistema proporciona sesiones encriptadas mediante SSL. 3. ITALC (Intelligent Teaching and Learning with Computers) es un software de monitorización de aulas que facilita la labor docente al profesorado mediante herramientas que le permiten:

- Realizar demostraciones desde su equipo.
- Bloquear los equipos.
- Control remoto.
- Envío de mensajes.
- Cerrar sesiones de usuario.
- Apagar equipos.
- Obtener capturas de pantallas.
- Ejecución remota de aplicaciones.

ITALC se encuentra disponible para windows y linux.

A continuación se resumen los servicios y programas de apoyo a la movilidad de los estudiantes:

**Información y asesoramiento:** La Oficina de Movilidad informa el alumnado sobre los diferentes programas, gestiona las ayudas y orienta en los trámites que debe realizar el estudiante. Asimismo, se distribuye a todo el alumnado, a través de un anuncio en el Campus Virtual, el calendario de las fechas en las que se abren las diferentes convocatorias de movilidad.

A lo largo del curso se realizan reuniones informativas antes y después de la apertura de las convocatorias para los estudiantes propios (outgoing) y semana de orientación con reuniones informativas para los estudiantes acogidos (incoming).

La comunicación con los estudiantes se mantiene a través del correo electrónico y Campus Virtual; estos canales de comunicación logra una comunicación rápida, eficaz, inmediata. Cualquier información de interés para el alumnado se gestiona con avisos a sus direcciones institucionales de correo electrónico o con anuncios publicados en el Campus Virtual.

**Medios virtuales (Web y Universidad Virtual):** Como ya se ha señalado con anterioridad, desde la oficina de Movilidad se utilizan los medios de interacción y comunicación que la UA pone a disposición, como la página Web y el Campus Virtual. La página Web de la oficina de Movilidad se actualiza con regularidad para que el alumnado pueda encontrar información sobre los diferentes programas y ayudas. Desde el curso 2007-08 se ha puesto en marcha un programa para que nuestros estudiantes se puedan inscribir on-line, a través de su Campus Virtual, a las diferentes convocatorias. La inscripción on line se puso en marcha en el curso 2003-04 para los enviados del Programa Erasmus. A partir de ahí, se ha ido ampliando la gestión de los programas a través del campus virtual de la siguiente forma: en el 2004-05 se implantó la inscripción on line para los enviados SICUE; en 2005-06, para los acogidos Erasmus; en 2006-07, para los Coordinadores; y en 2008-09, para el Programa No Europeo.

**Cursos de Idiomas:** Desde el Vicerrectorado de Relaciones Internacionales y Cooperación y el Secretariado de Programas Internacionales y Movilidad se han puesto en marcha varios proyectos para fomentar el aprendizaje de lenguas extranjeras entre el alumnado de la UA. En el curso 2007-08 se introdujo el requisito lingüístico obligatorio para optar a solicitar una plaza Erasmus. A partir del curso 2008-09, todo el alumnado que quiera optar a la beca Erasmus, y que no pueda demostrar sus conocimientos de idiomas extranjeros a través de títulos oficiales según la tabla publicada en la página Web de Movilidad, tendrá que presentarse a una prueba de lengua (nivel B1 según normativa de la agencia Erasmus).

Quienes no alcancen el nivel, se matricularán en cursos del idioma elegido y financiados por el Secretariado de programas Internacionales y Movilidad. Las clases de idioma extranjero son impartidas por el profesorado de A.U.L.A.S. de la Sociedad de Relaciones Internacionales de la UA.

**Negociado de Prácticas en Empresa del Servicio de Alumnado:** Encargado de la coordinación administrativa de las distintas unidades de prácticas de los centros de la Universidad de Alicante.

# **7.1.2. Mecanismos para realizar o garantizar la revisión y el mantenimiento de los materiales y servicios en la Universidad de Alicante y en las instituciones colaboradoras, así como los mecanismos para su actualización**

El Manual del Sistema de Garantía Interna de la Calidad del Centro dispone de los procedimientos documentados: PA06: Gestión de los recursos materiales; PA07: Gestión de los servicios directamente relacionados con este apartado 7. Recursos materiales y servicios (ver apartado 9 de este documento). A continuación se resumen los mecanismos de actualización y mantenimiento de los materiales y servicios.

## **Actualización Y Mantenimiento Recursos Tecnológicos Mantenimiento de la red**

La responsabilidad del mantenimiento de la red local (cableada y wifi) de la Universidad de Alicante recae en el Vicerrectorado de Tecnología e Innovación Educativa, y dentro de éste, en su parte técnica, la responsabilidad forma parte de las competencias del Servicio de Informática de la Universidad de Alicante. El Servicio cuenta con un área especializada en redes y trabajan en ella tres técnicos. Este grupo está dirigido por un funcionario de la Escala Técnica, grupo A, Analista de Sistemas. Dependen de él dos funcionarios de la Escala Técnica, grupo B, Analista-Programador de Sistemas. Esta área de red dispone de otros recursos humanos tales como empresas subcontratadas para el mantenimiento de la red (Cesser y NextiraOne) y para instalaciones (UTE Electro Valencia – HUGUET Mantenimiento S.L.). Asimismo es el Vicerrectorado quien asegura,

a través de sus presupuestos anuales, los recursos financieros necesarios para garantizar el buen funcionamiento de la red.

### **Mantenimiento de ordenadores centrales**

En cuanto al hardware los ordenadores centrales de marca IBM están en garantía o cubiertos con un contrato de mantenimiento con la empresa IBM. El resto de ordenadores centrales están con garantía extendida.

El software es mantenido por el área de sistema del Servicio de Informática de la UA.

### **Mantenimiento de ordenadores personales**

Del orden de un 30% de los ordenadores personales de la UA están en la modalidad de renting, por tanto está incluido el mantenimiento hardware de los equipos. Para el resto se existe un contrato de mantenimiento con la empresa CESSER.

El soporte y asistencia técnica *in situ* es atendido por un equipo mixto de la UA (siete técnicos) y una contrata externa (dos técnicos). En casos puntuales se refuerza este servicio con técnicos de una empresa externa. También existe un servicio telefónico de atención de incidencias.

### **Campus Virtual**

Campus Virtual ha sido desarrollado de forma íntegra con recursos y personal propio y en él participa, en mayor o menor medida, toda la organización universitaria.

Tanto el desarrollo como el mantenimiento de Campus Virtual dependen funcionalmente del Servicio de Informática y orgánicamente del Vicerrectorado de Tecnología e Innovación Educativa.

El área de Innovación Tecnológico-Educativa, dentro del Servicio de Informática, es la que se encarga del soporte, formación de usuarios, asistencia básica y personalizada, filtrado de sugerencias de los usuarios y comunicación de novedades.

#### **Soporte a usuarios**

Existe un servicio telefónico de atención a usuarios de 9 a 21h los días laborables.

Este servicio se complementa con el descrito anteriormente de soporte y asistencia técnica *in situ*.

Especialmente dedicado a estudiantes y la red wifi existe un servicio de soporte mediante correo electrónico en la dirección de [wireless@ua.es.](mailto:wireless@ua.es) Así mismo se ha habilitado un portal con servicios para la red inalámbrica accesible desde <http://www.ua.es/wifi> o también puede consultar el área de Webs e Internet que existe en el portal central de la universidad de Alicante [http://www.ua.es.](http://www.ua.es/) Este servicio se complementa con un servicio presencial a cargo de becarios de informática formados en el Servicio de Informática.

## **Actualización y Mantenimiento General Servicio de Gestión Académica**

Este servicio se encarga de la actualización de la información referente a la capacidad y denominación de los espacios docentes en los correspondientes sistemas de gestión informático.

Otra función de este servicio es la gestión de espacios de uso común y de la coordinación de su ocupación. Otra de sus tareas es la adquisición y mantenimiento del

equipamiento docente, gestionando la base de datos del material audiovisual disponible en los diferentes espacios, gestionando solicitudes de nuevos materiales docentes y estableciendo un mantenimiento básico, preventivo y reparador del equipamiento docente.

Asimismo, asesora al personal docente y de conserjerías sobre el funcionamiento de los equipos con sesiones formativas, individuales o colectivas.

#### **Servicios Generales**

La Universidad de Alicante cuenta con un *Servicio de Mantenimiento* para atender las reparaciones de tipo genérico que puedan surgir durante el curso: pequeñas obras, albañilería, fontanería, carpintería, electricidad, climatización, etc., así como un *Servicio de Limpieza* que afecta a la totalidad de las instalaciones interiores.

Igualmente se cuenta con un *Servicio de Jardinería* para el cuidado y mantenimiento de las zonas externas y con un *Servicio de Seguridad*. Todos estos servicios son externalizados y adjudicados mediante concurso público.